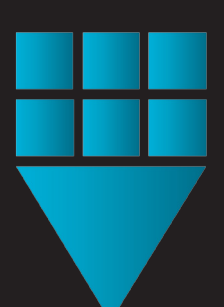

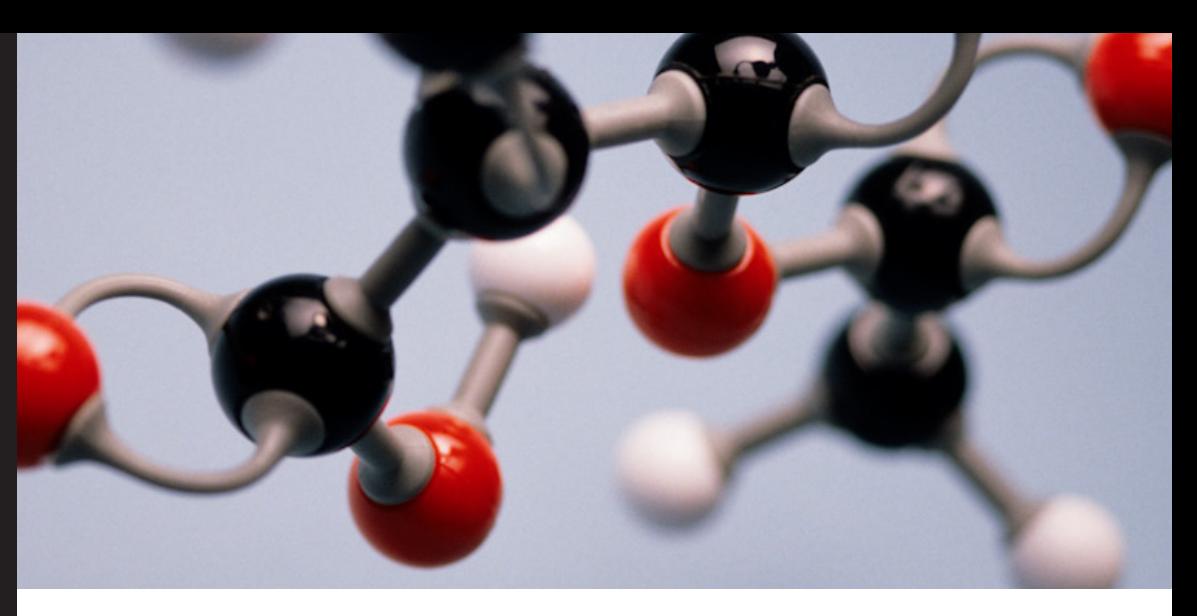

Do you often wish you could have up to date network diagrams at the push of a button? Would it be useful to view an active network diagram online? Using existing data, Caplum Network Diagram module achieves all of this and more. It is a network diagram tool for Structured / Non-Structured copper and fibre optic networks. It will also draw a network trace allowing the user to select a switch or patch panel and Caplum will create a diagram of all of the connections and their circuits

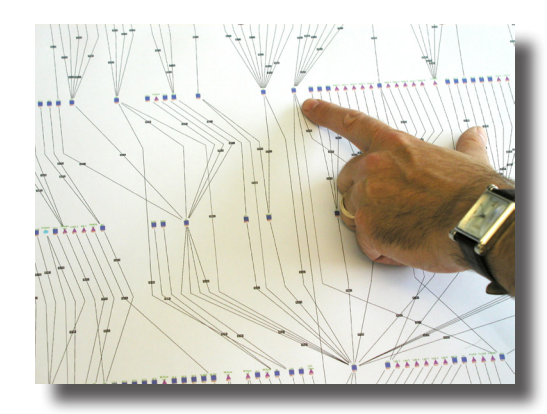

It will automatically draw your network in full or part and allow you to view this diagram on screen. As you hover over parts of the diagram, windows will pop up with more information about each component. Clicking on parts of the diagram will display the Caplum data for that component; for example displaying a wiring centre.

You can store the output as a PNG graphic for use in other systems or print the graphic out typically on a plotter.

All of the network / cable types use the same customer defined codes as used within Caplum

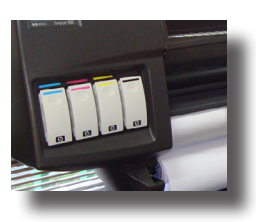

and the diagrams can optionally show cables reaching their predefined fill percentages.

For the first time users outside the Network and Telecoms departments such as Estates, contractors and building managers can benefit from seeing the network visually; allowing growth planning and network utilisation information to be shared.

In summary this module will

- Save many hours of draughtsman's time in drawing up the network diagrams.
- Allow instant access to accurate up to the minute information.
- Facilitate posting printed versions of the diagrams in key locations that will give staff an instant insight into the network they are working in.
- Allow sharing of existing data with other departments in an easy to use format.

Whatever your size of network this is a valuable tool that will save you time and money and make good use of the data in your Caplum system.

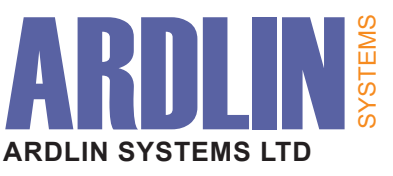

Innovation House Molly Millars Close Wokingham Berkshire RG41 2RX England

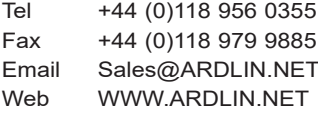

WWW.ARDLIN.NET

**NELP** 

NETWORK DIAGRAM

AUTOMATIC NETWORK DIAGRAM MODULE